## In the News

## Facebook gets OK to build 'Burger Shack' and 'BBQ House' at Menlo Park campus

The commission expressed enthusiasm for the project, particularly its potential to keep employees from hopping into their cars at lunch time. The BBQ and burger eateries will supplement two cafes on the campus.

## icon Valley **MercuryNews.com**

By Jason Green Daily News Staff Writer Posted:%10/07/2011%

Tsuruoaka said he doesn't expect workers to leave the campus if they have on-site food options. "The food for employees, it's provided without

charge," he said. "So we would expect employees to stay on campus to take advantage of that."

 $10/12/11$  Fall  $2011 -$  Lecture #20  $1$ 

CS 61C: Great Ideas in Computer Architecture (Machine Structures) *Lecture'20'–'Thread'Level' Parallelism'* Instructors: Michael Franklin Dan Garcia http://inst.eecs.Berkeley.edu/~cs61c/Fa11

10/11/11% Fall%2011%11%Lecture%#20 2%

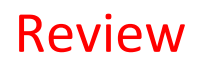

- Flynn Taxonomy of Parallel Architectures
	- $-$  SIMD: Single Instruction Multiple Data
	- MIMD: Multiple Instruction Multiple Data
	- SISD: Single Instruction Single Data (unused)
	- MISD: Multiple Instruction Single Data
- Intel SSE SIMD Instructions
	- $-$  One instruction fetch that operates on multiple operands simultaneously
	- $-64/128$  bit XMM registers

 $10/12/11$  Fall  $2011 - 1$  ecture #20 3

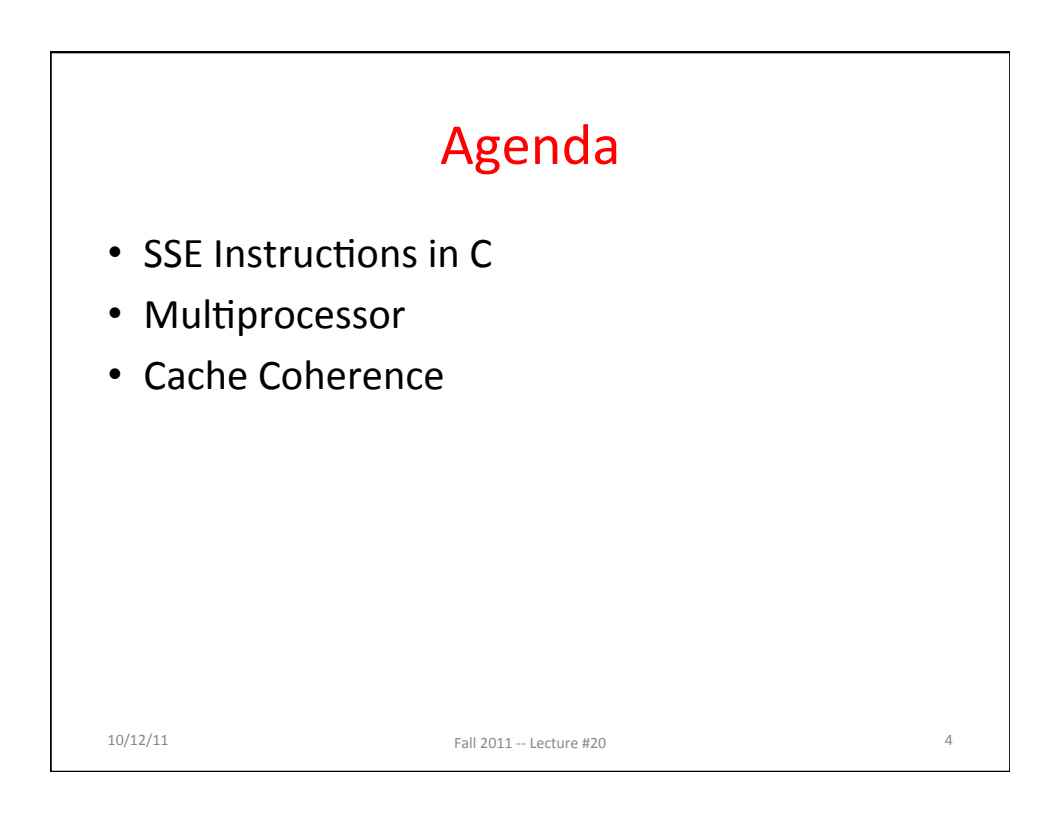

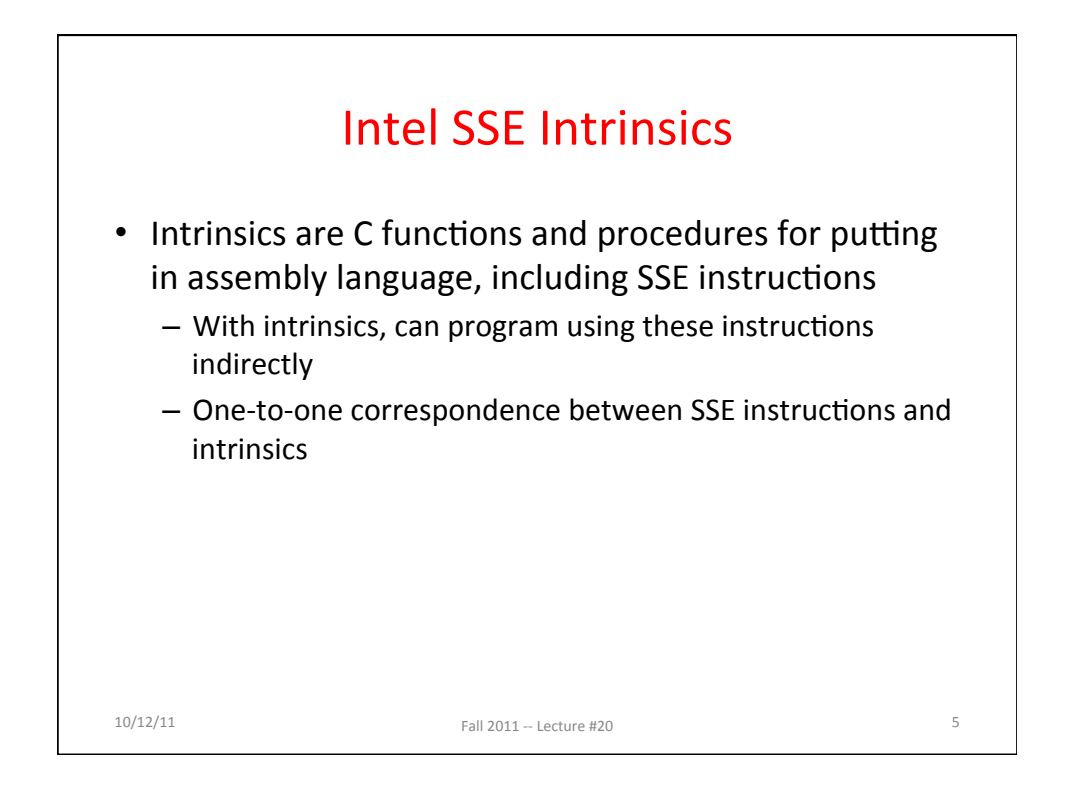

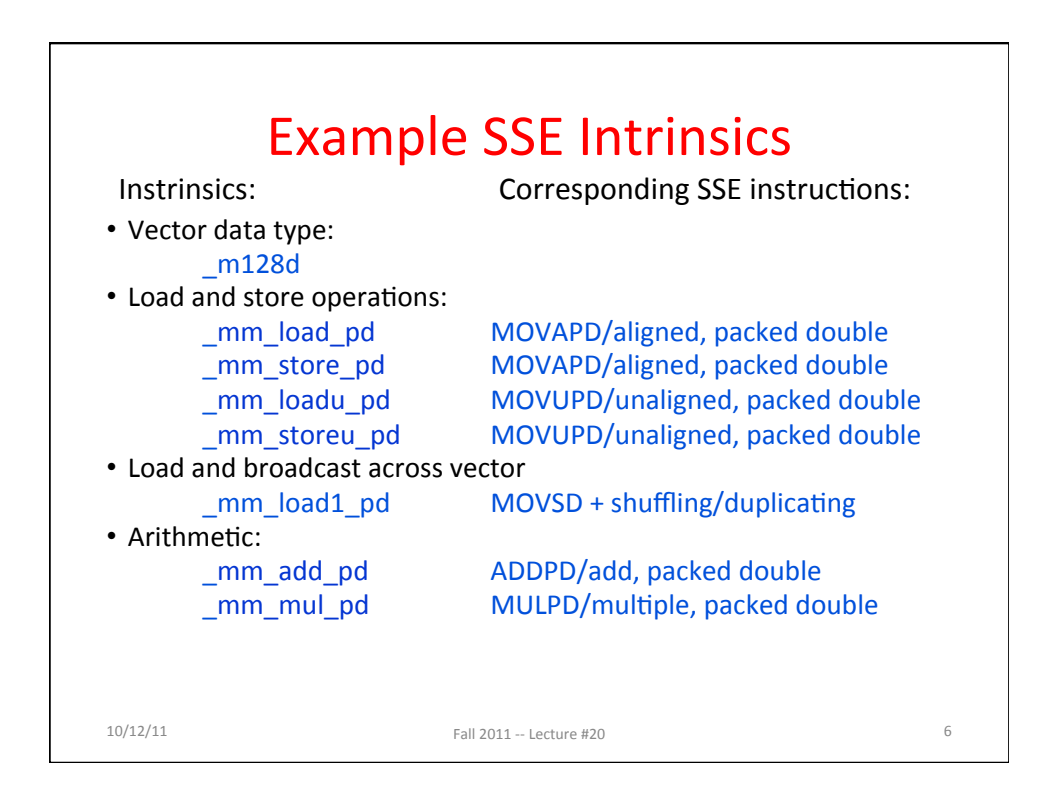

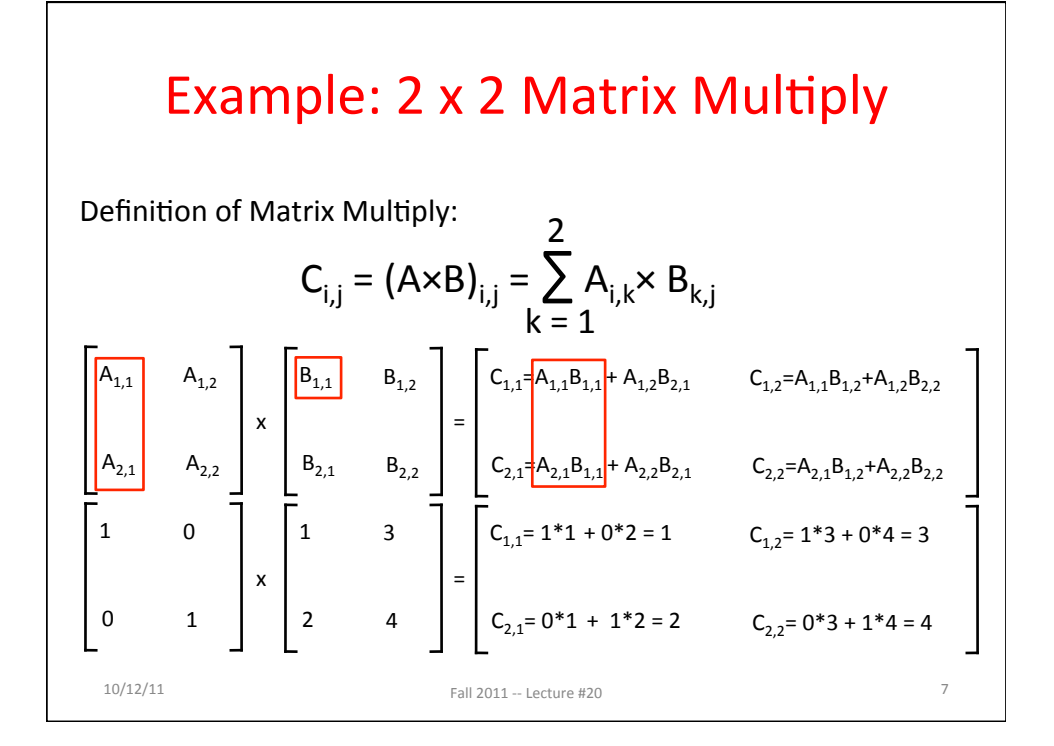

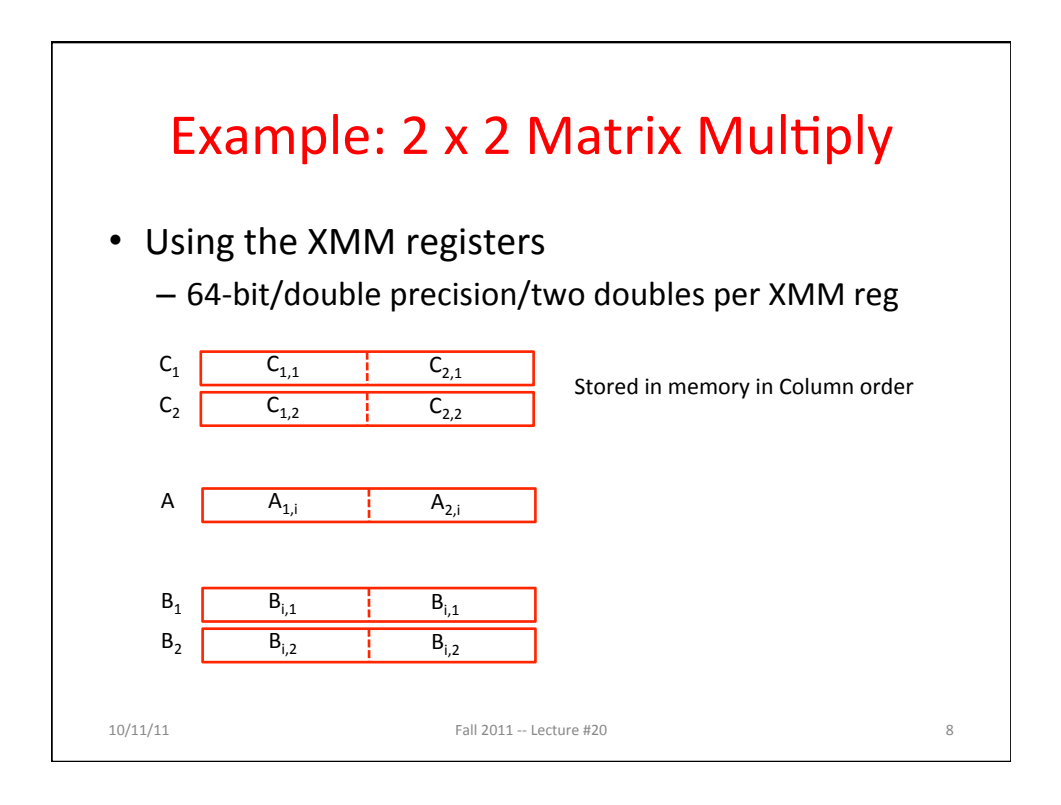

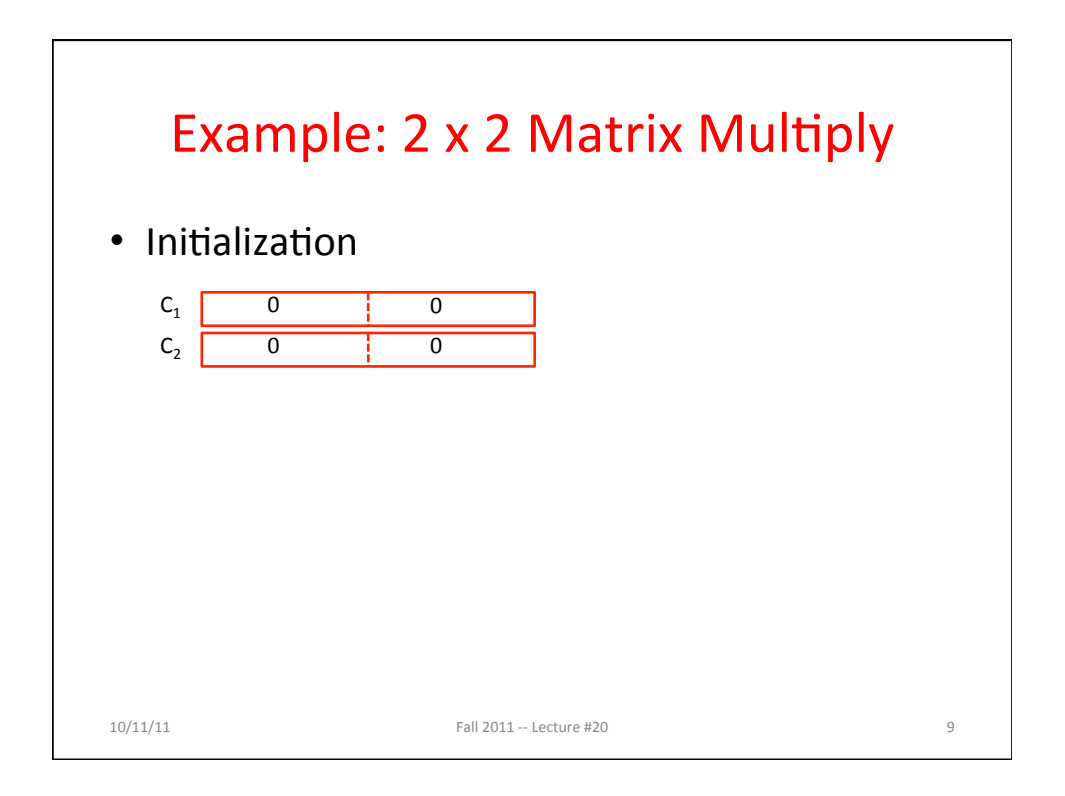

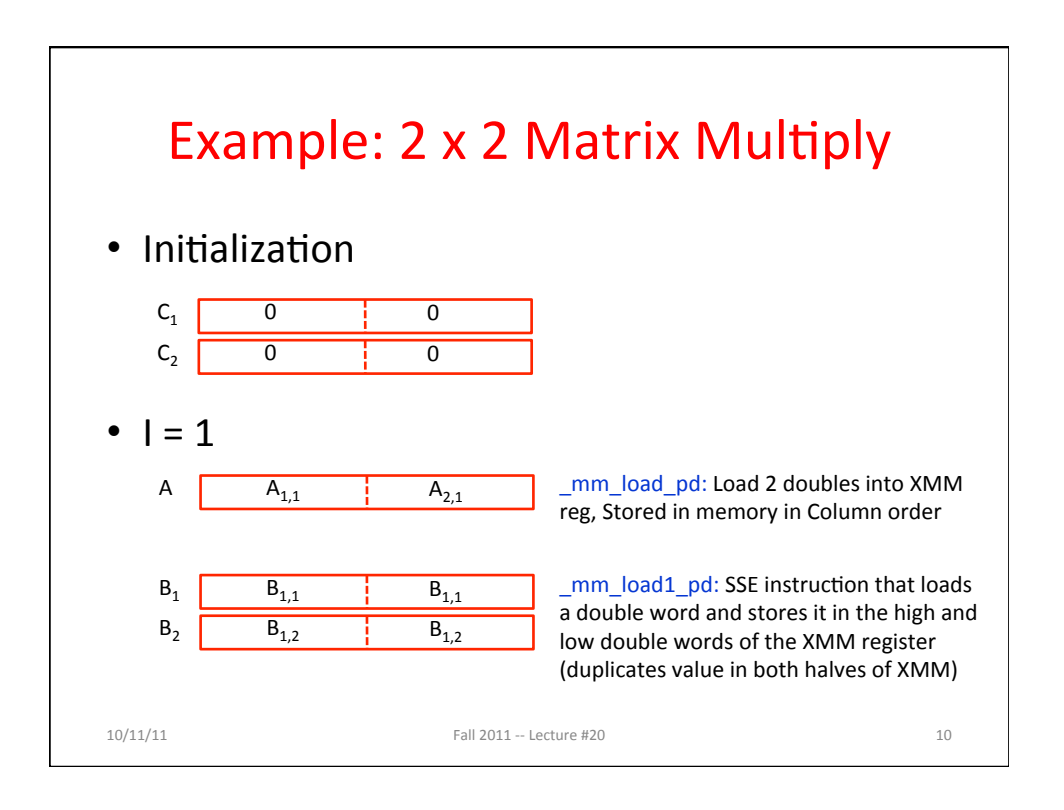

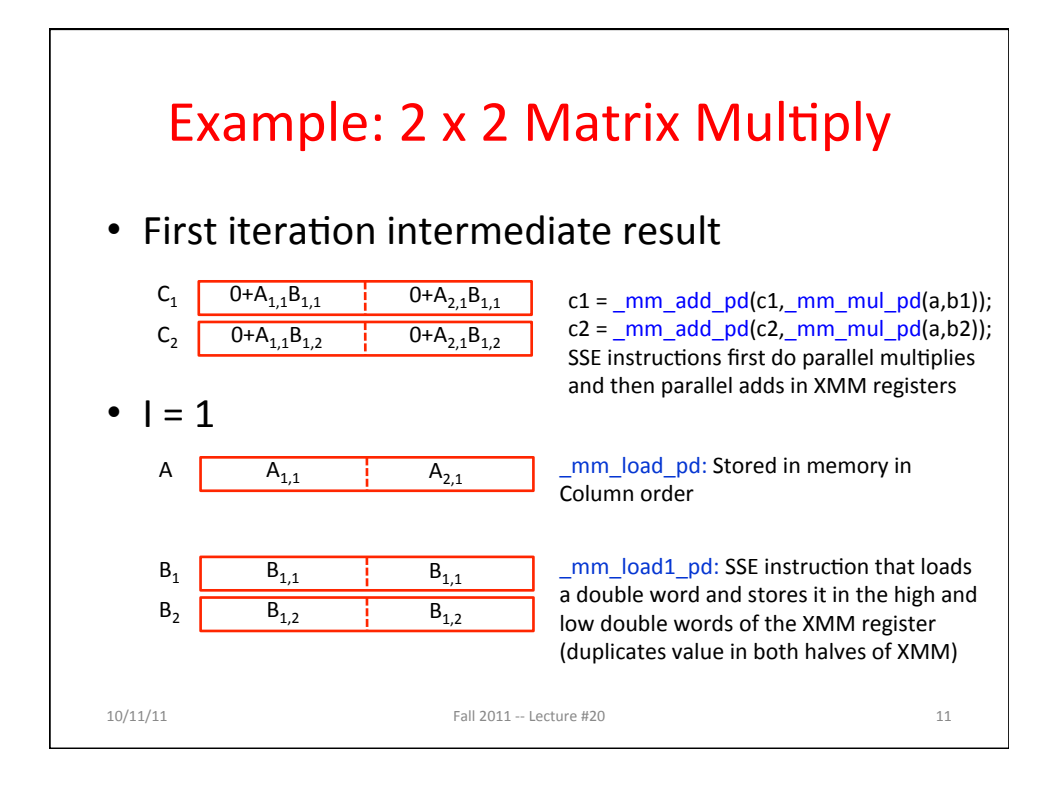

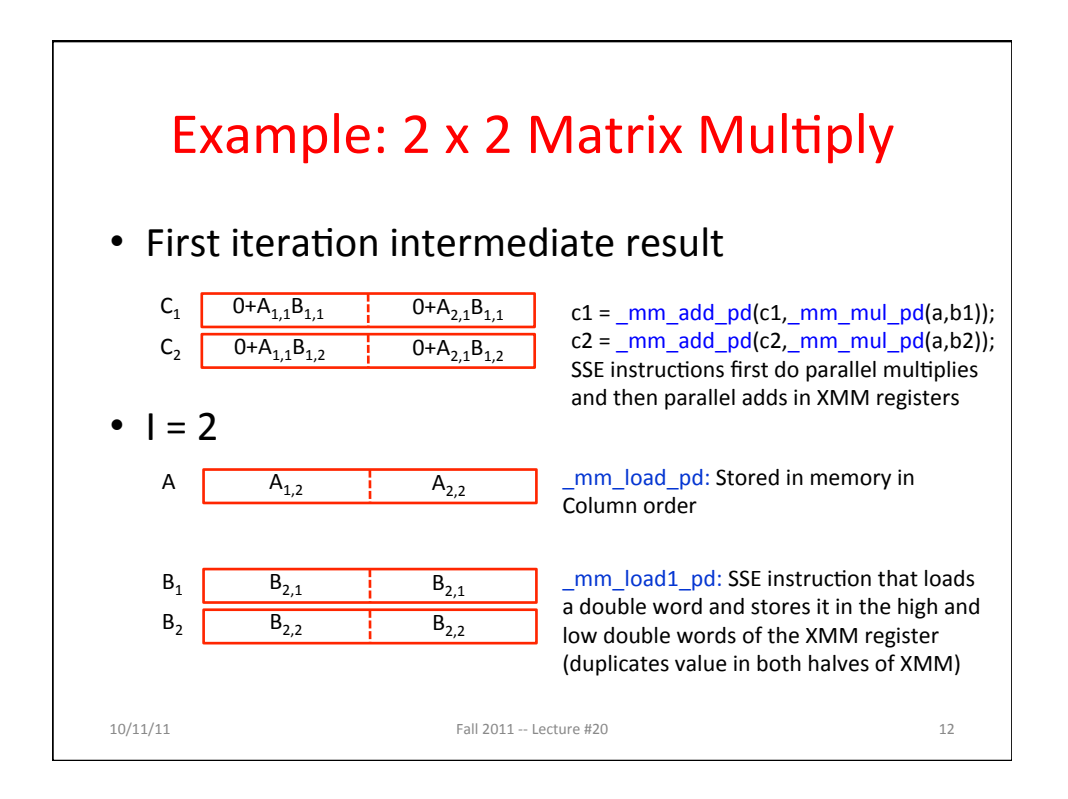

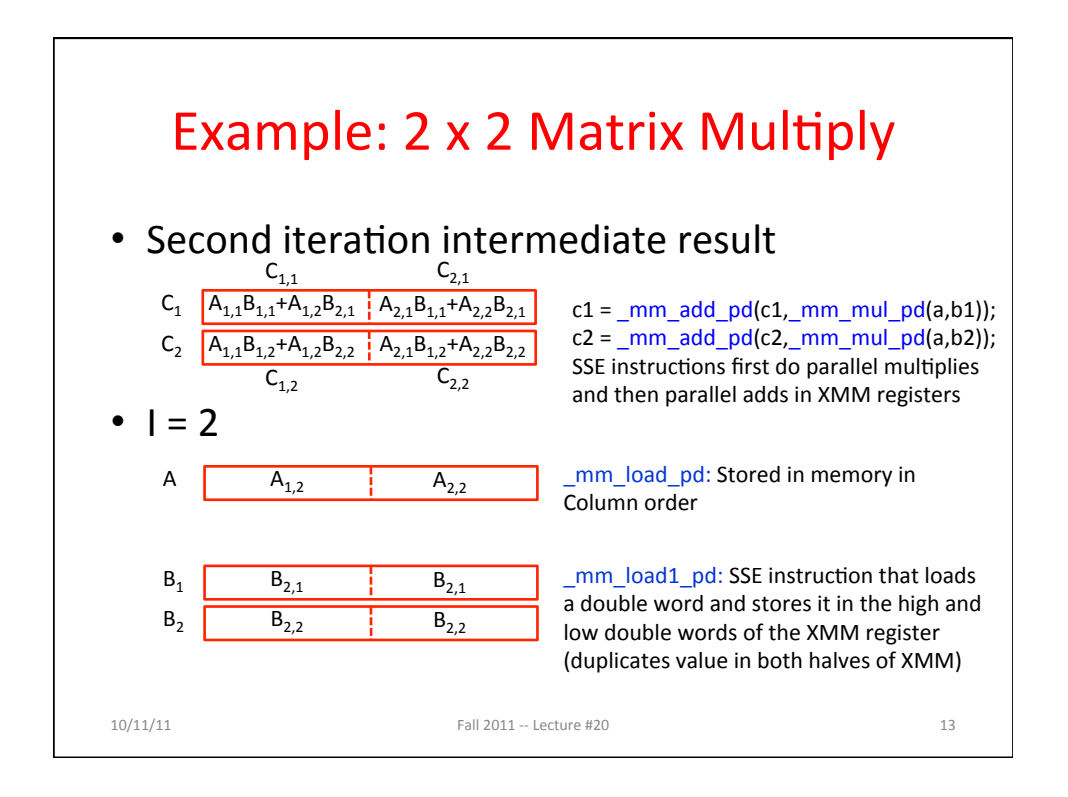

## Example: 2 x 2 Matrix Multiply  $(Part 1 of 2)$

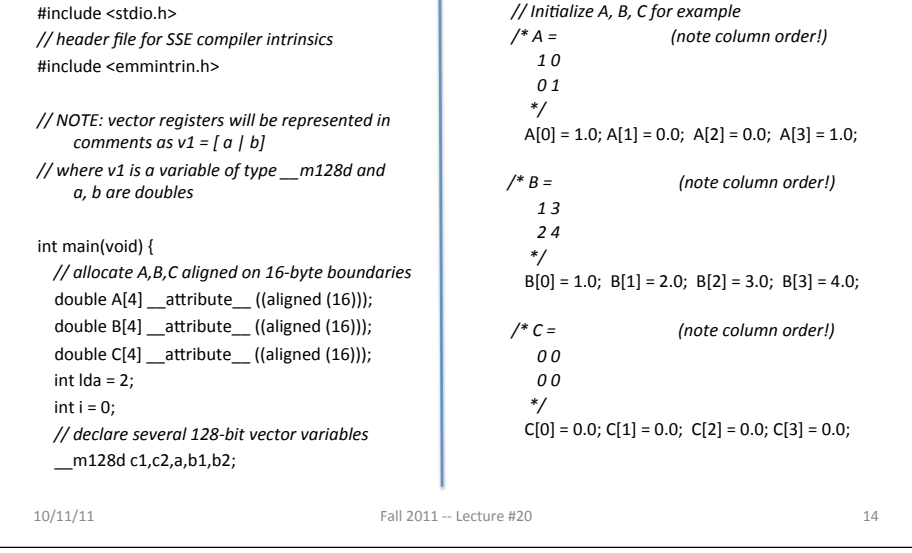

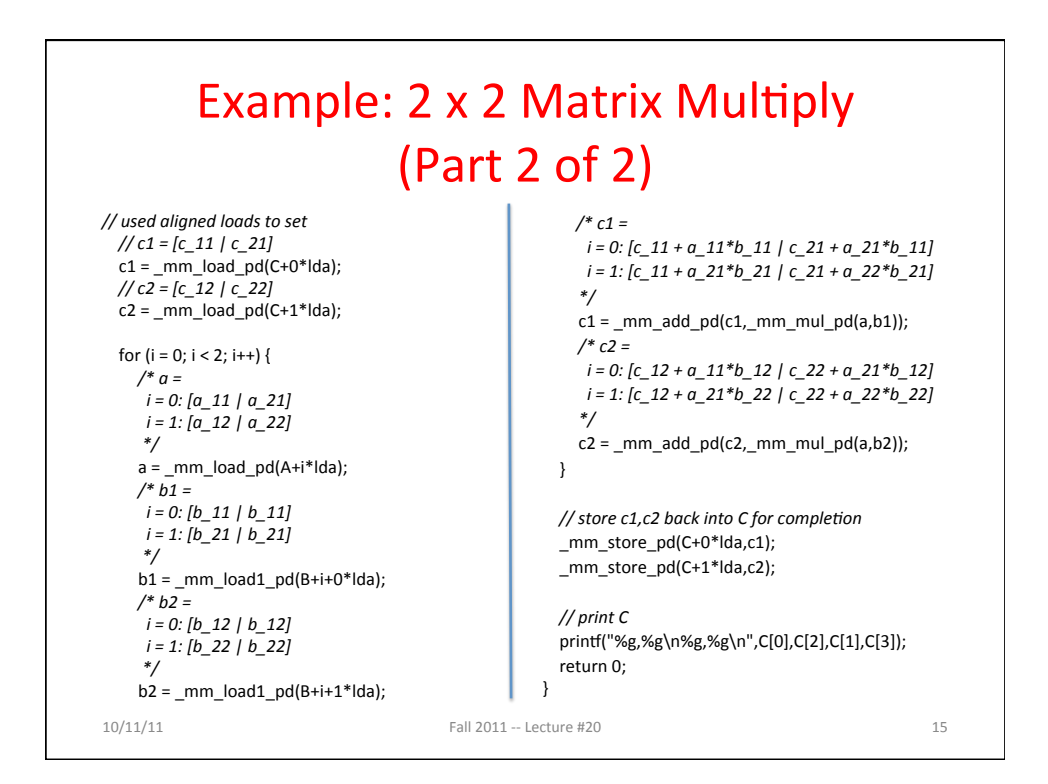

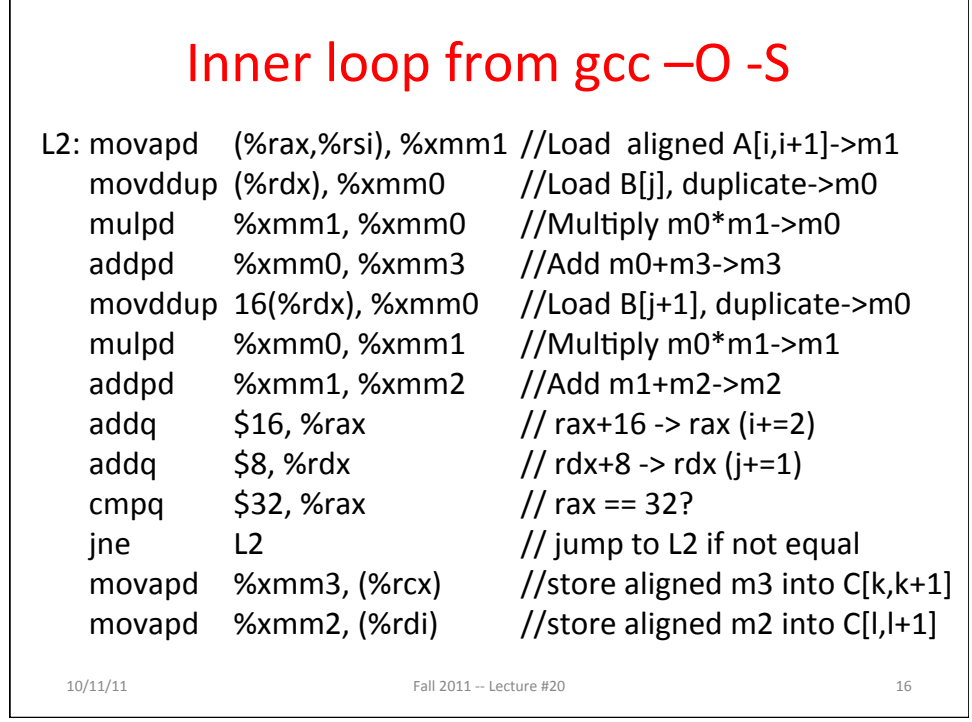

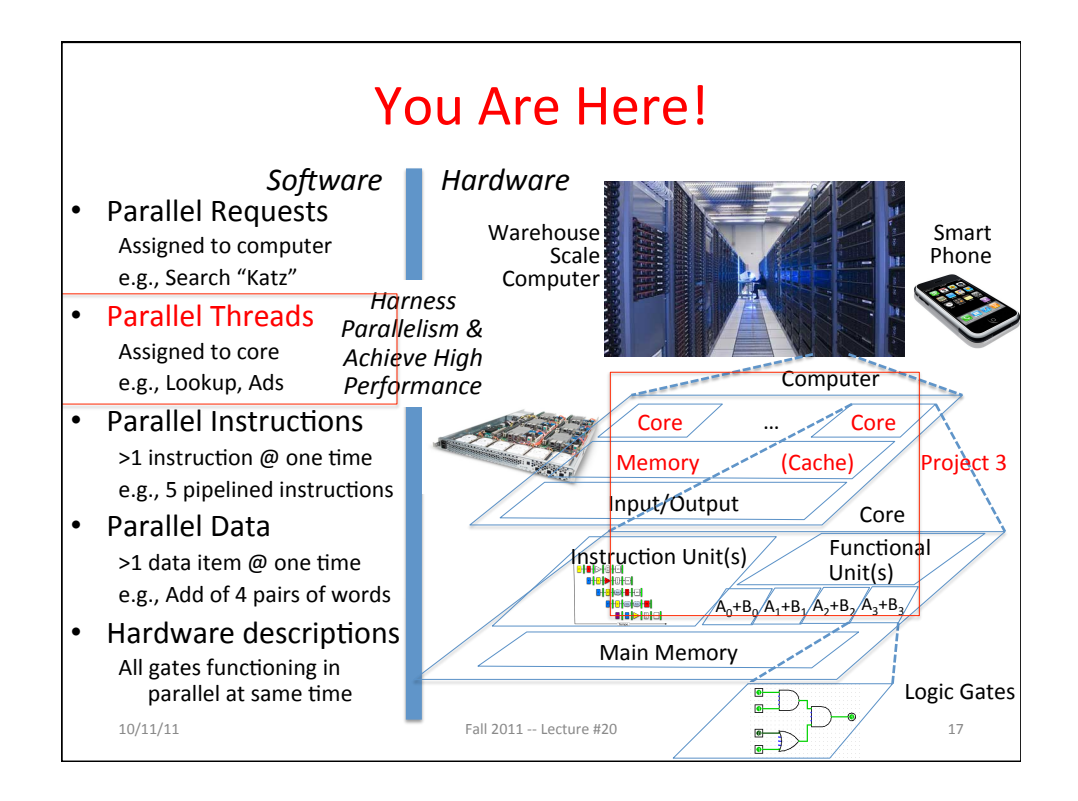

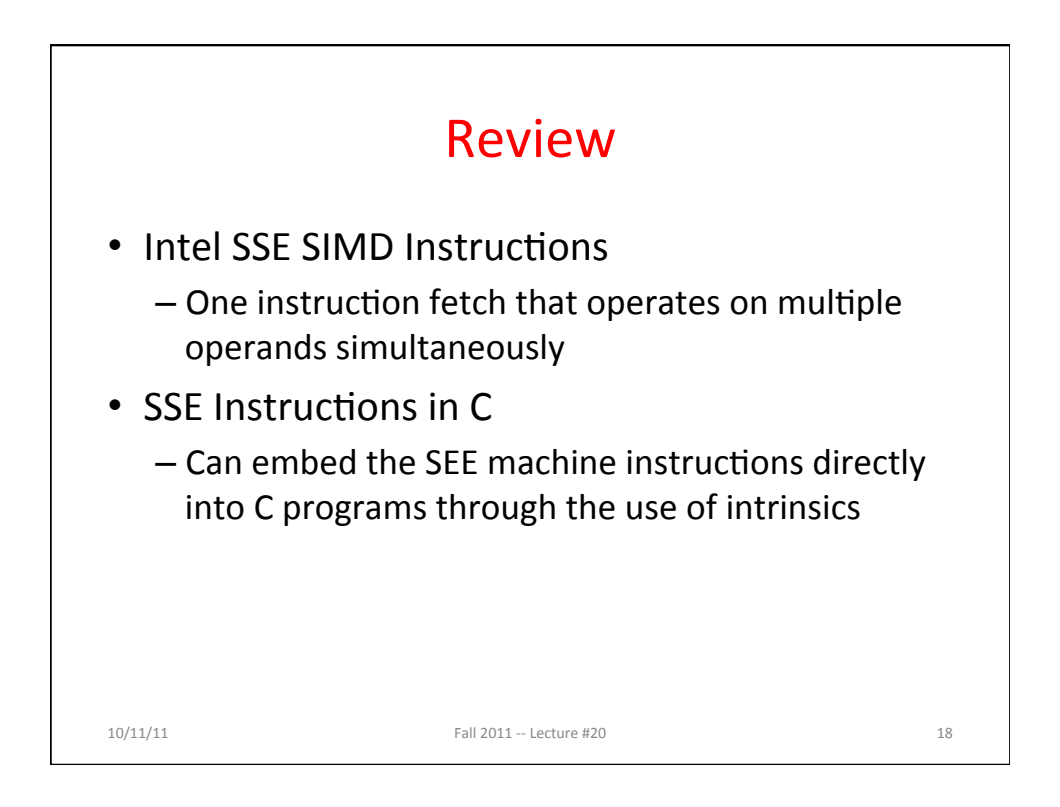

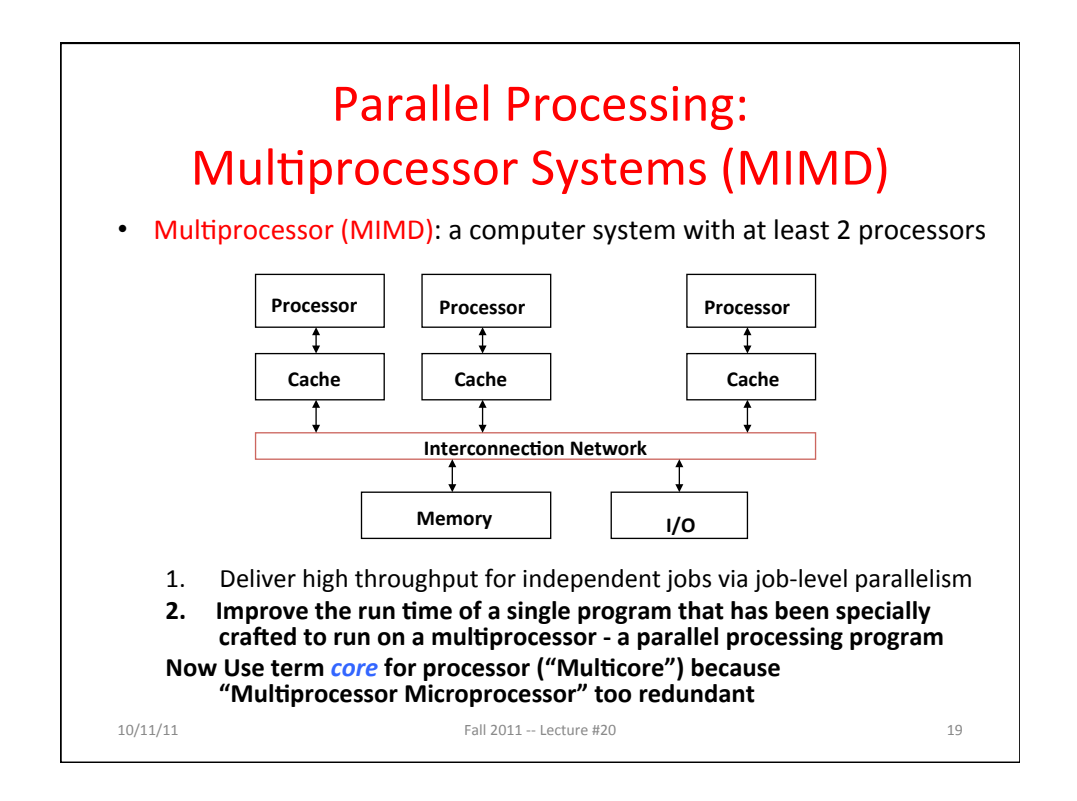

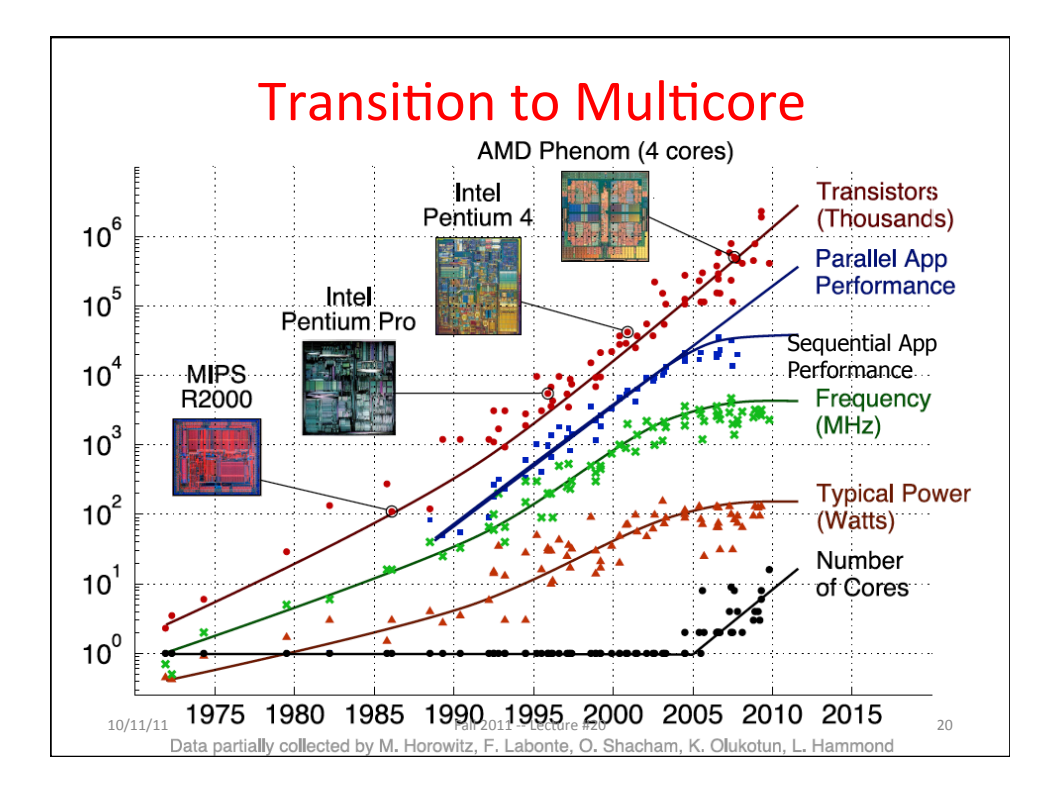

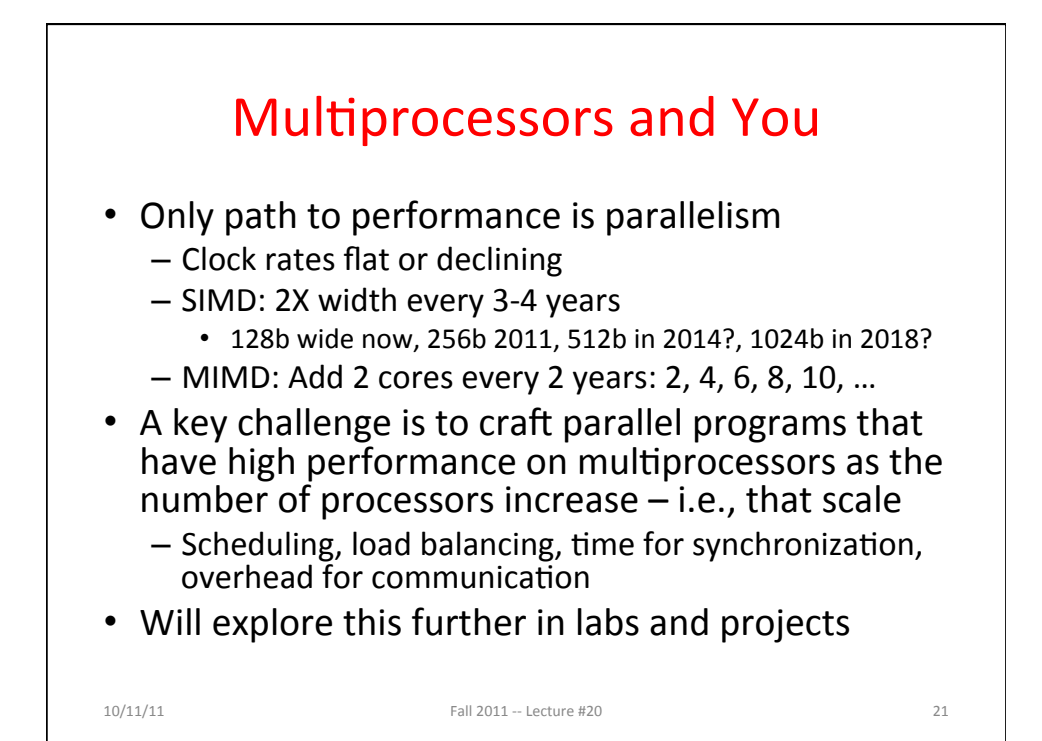

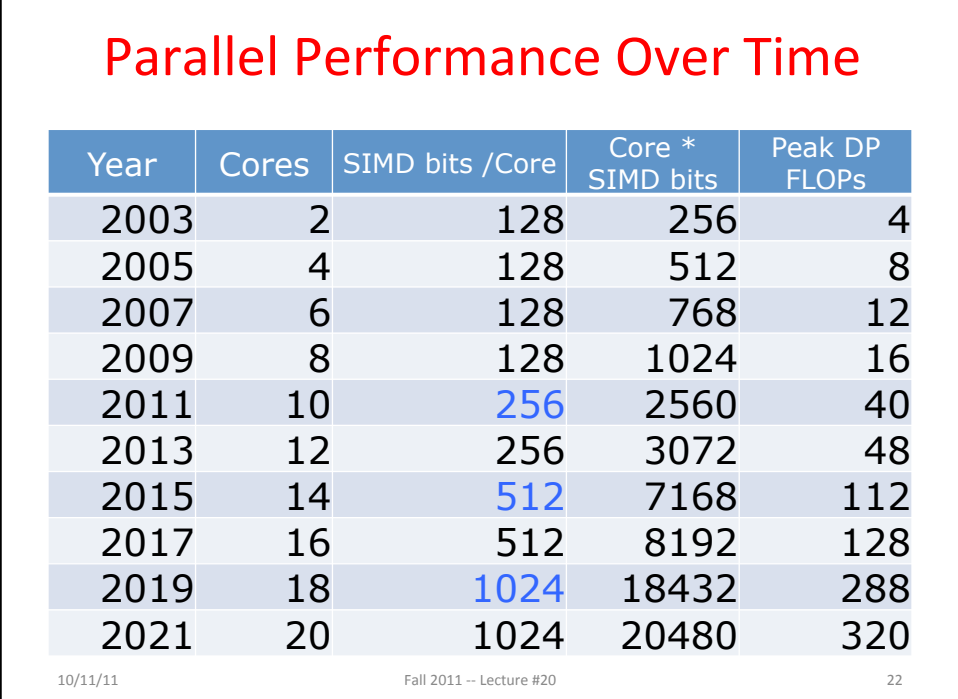

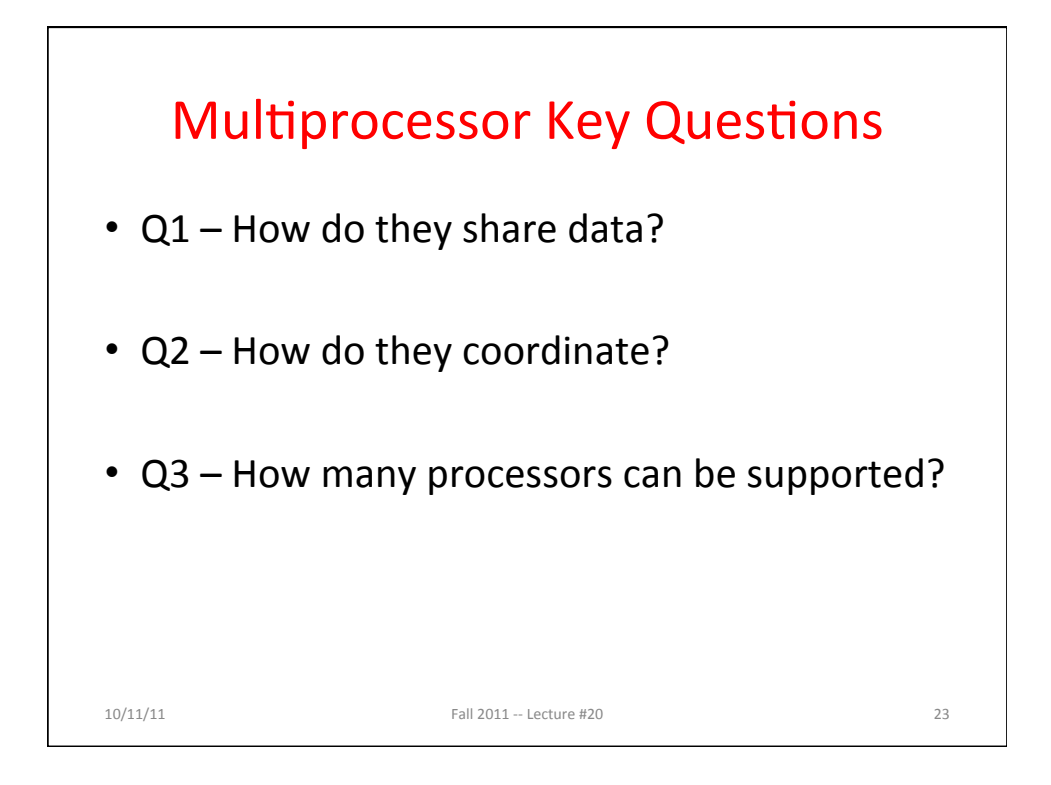

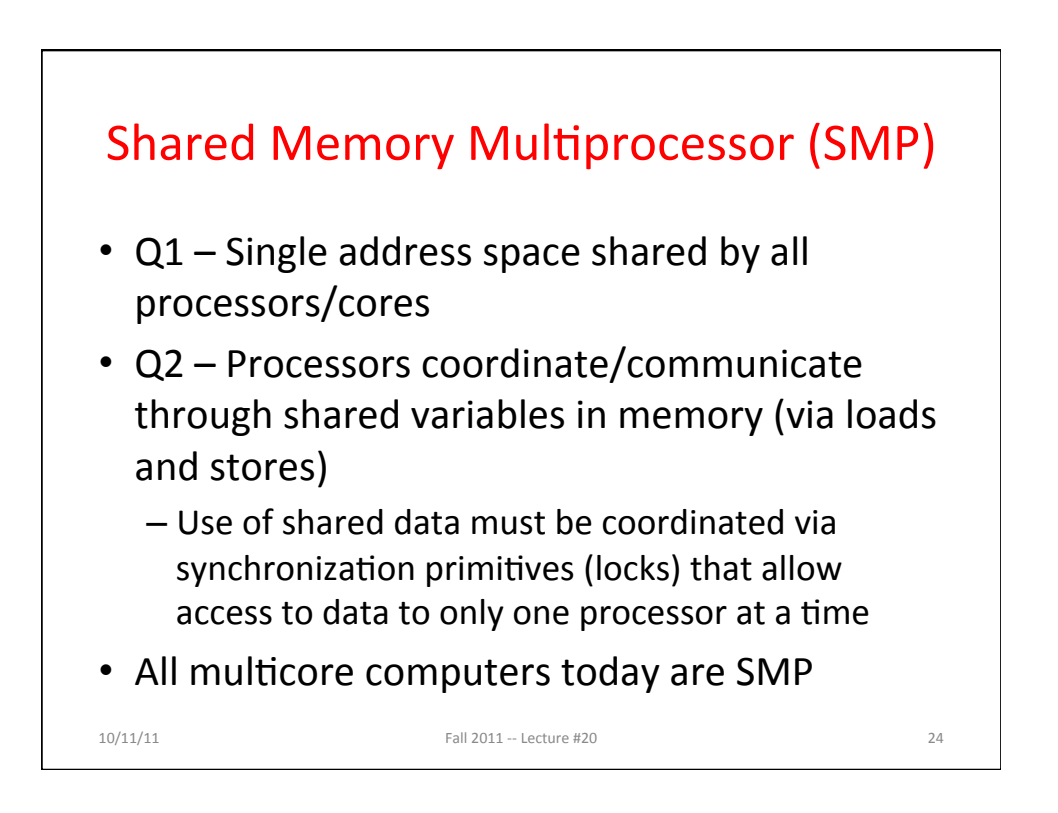

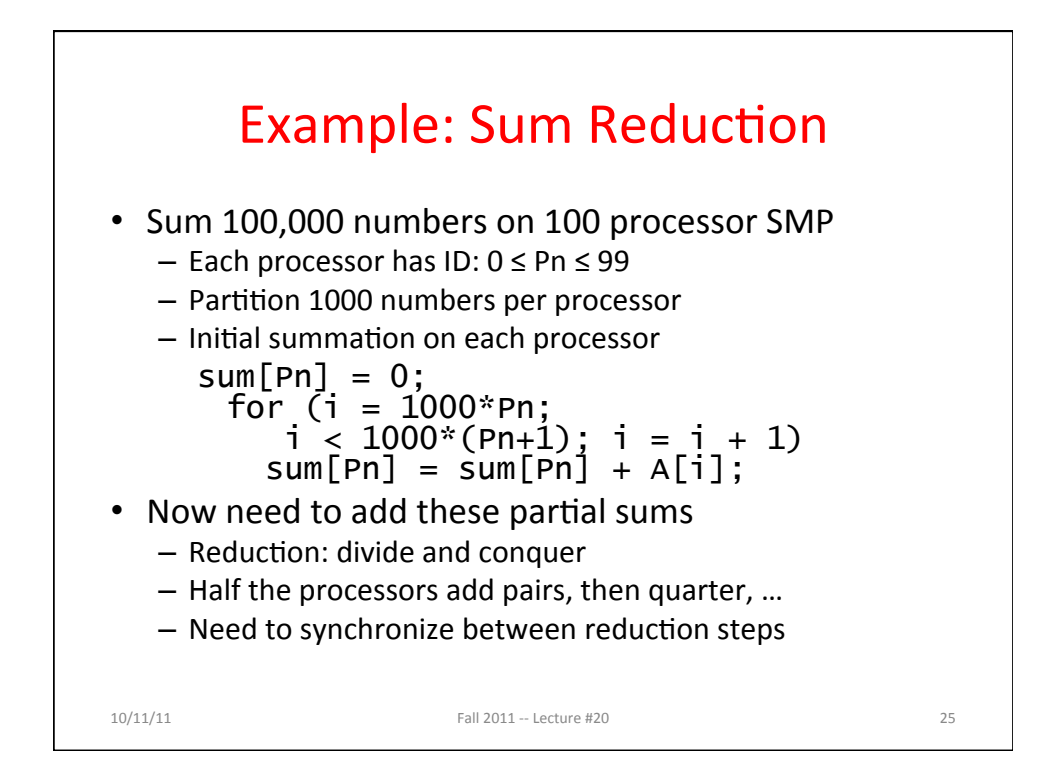

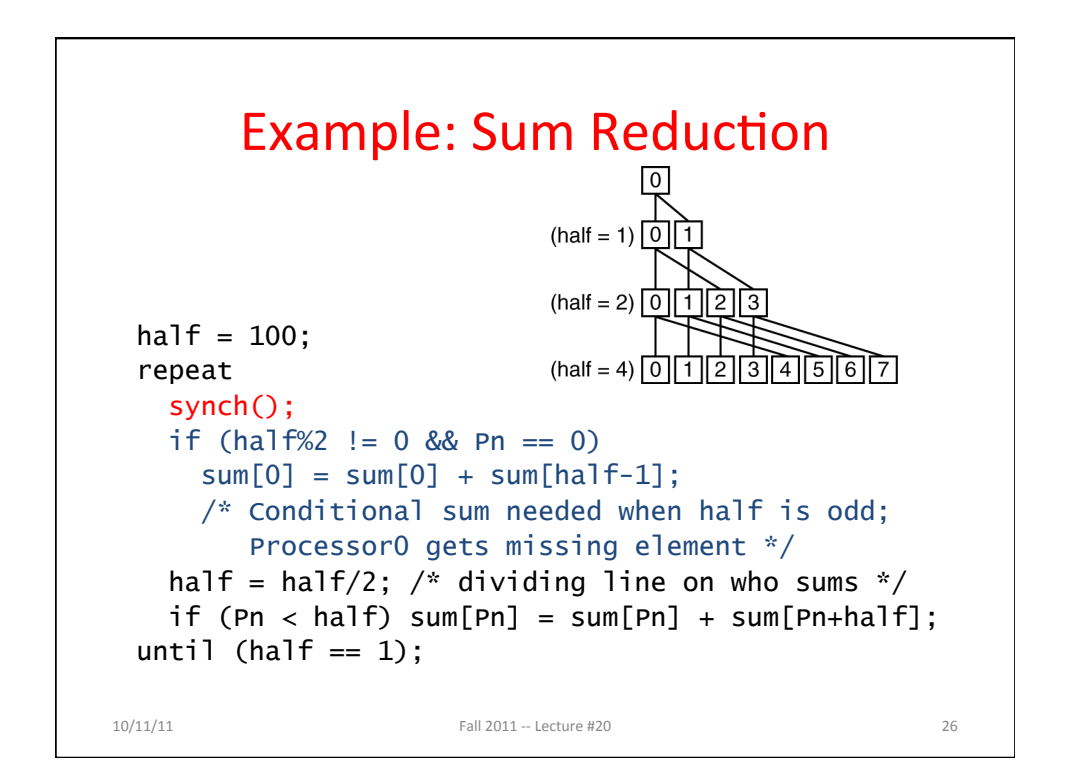

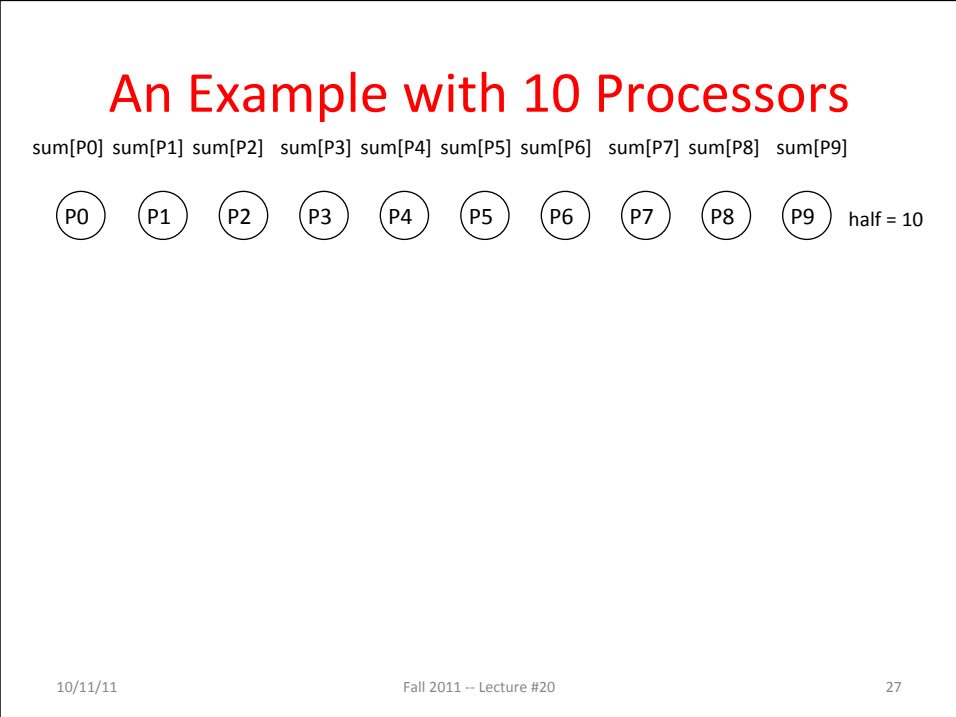

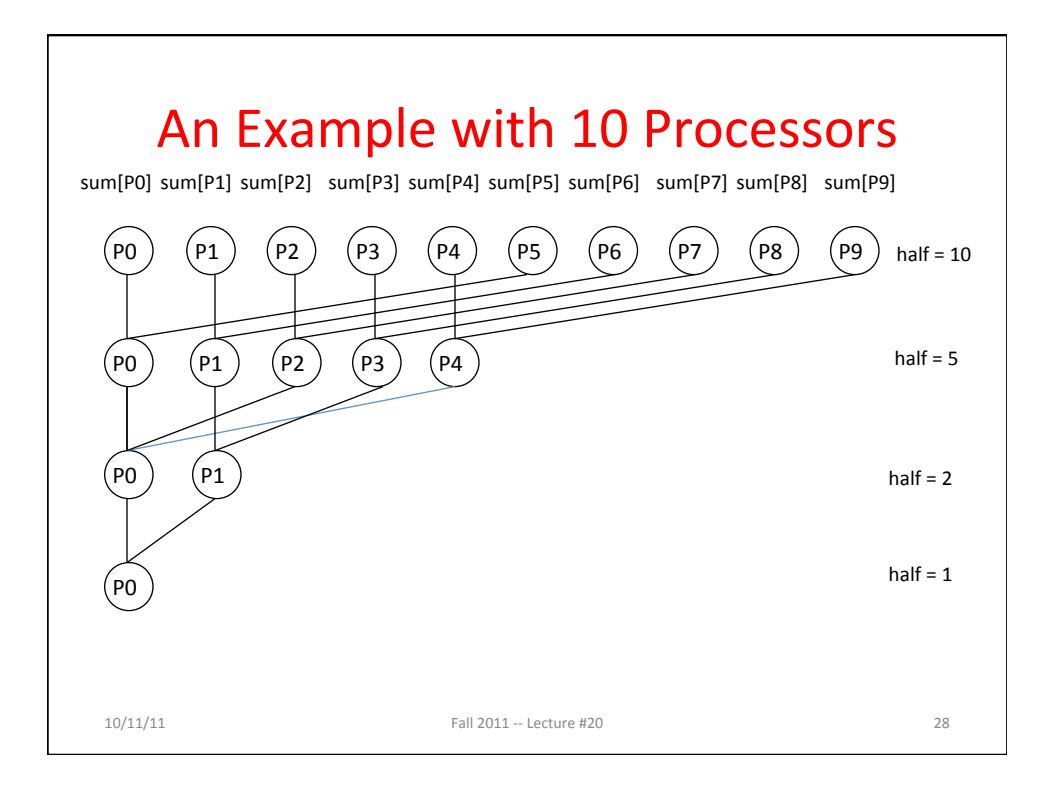

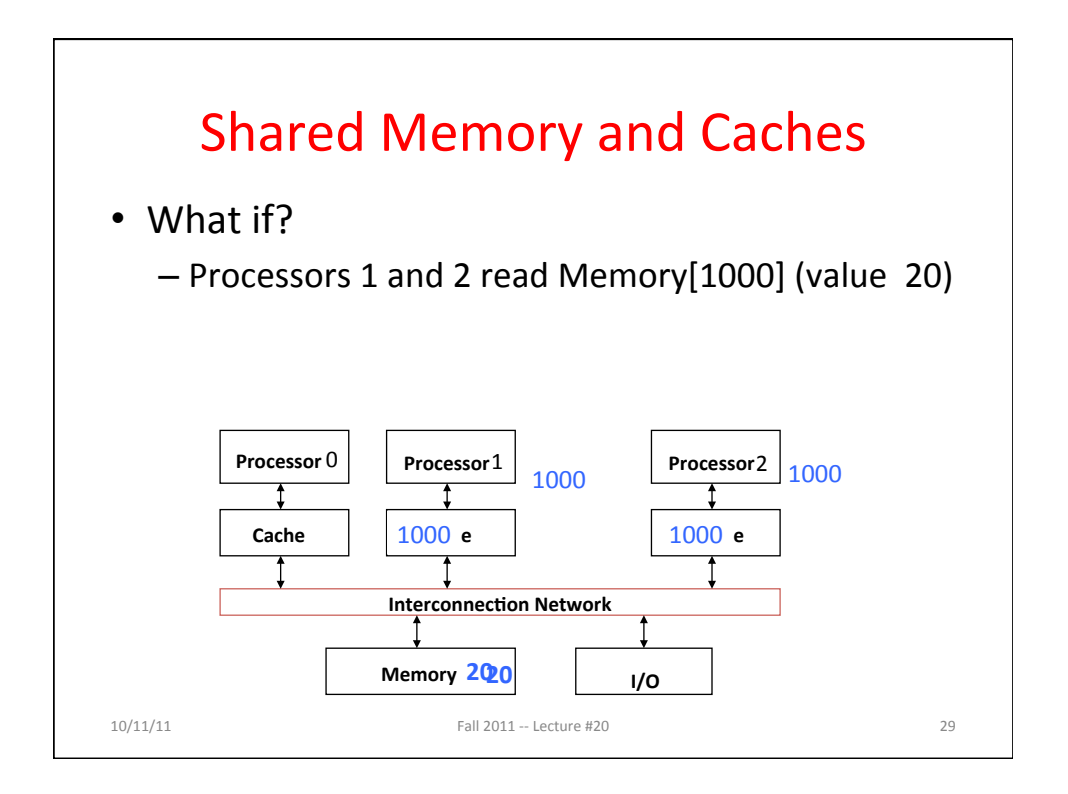

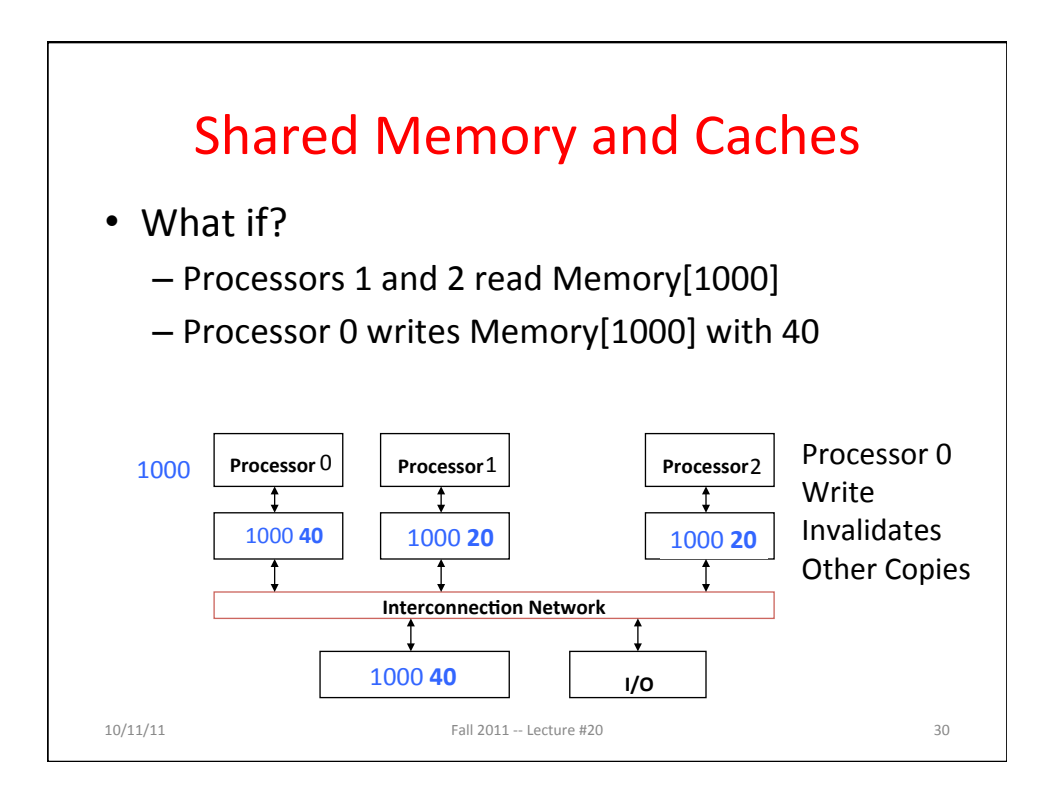

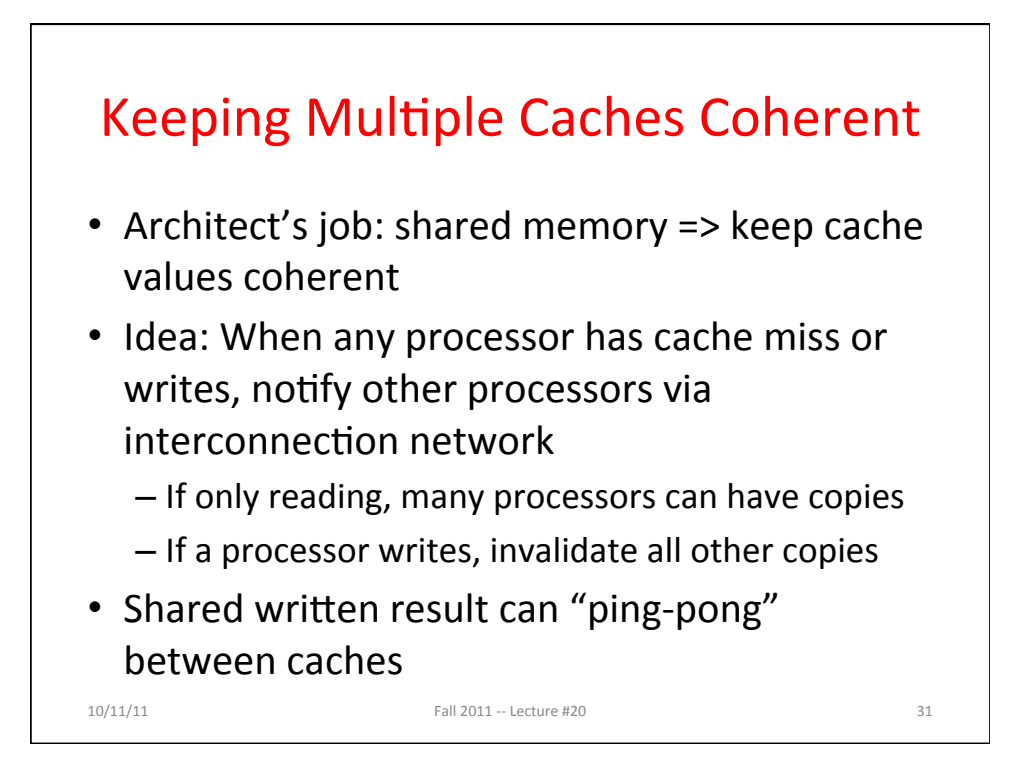

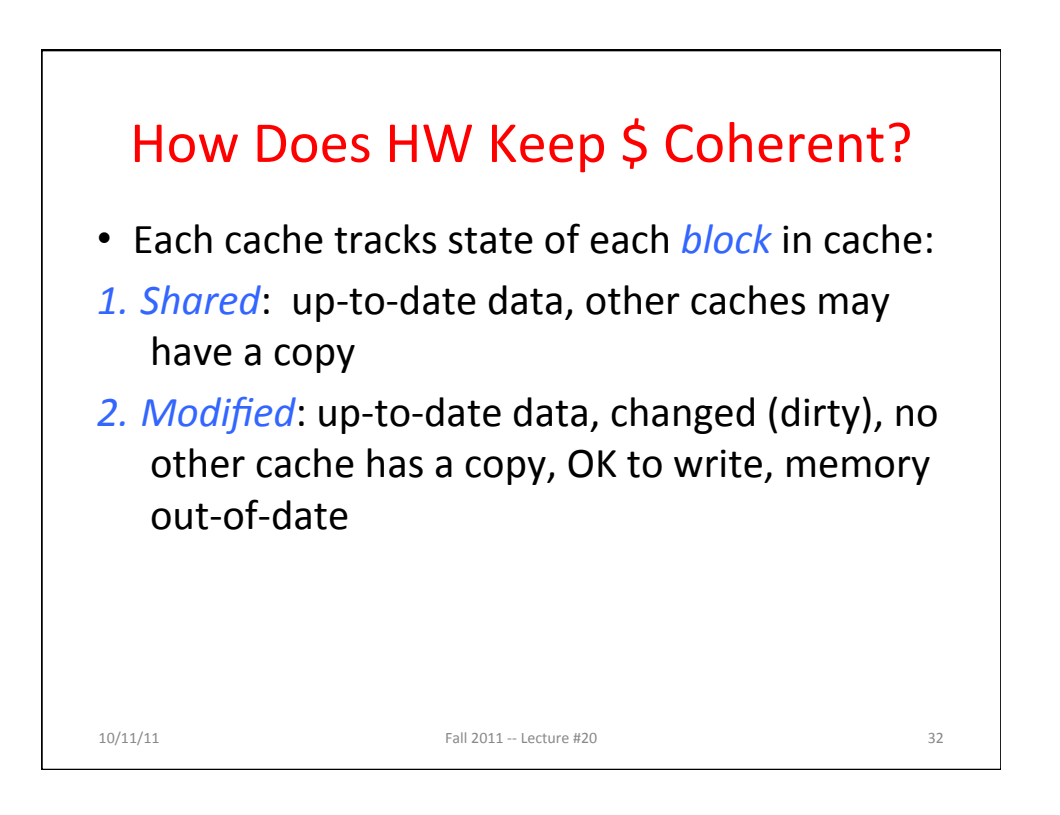

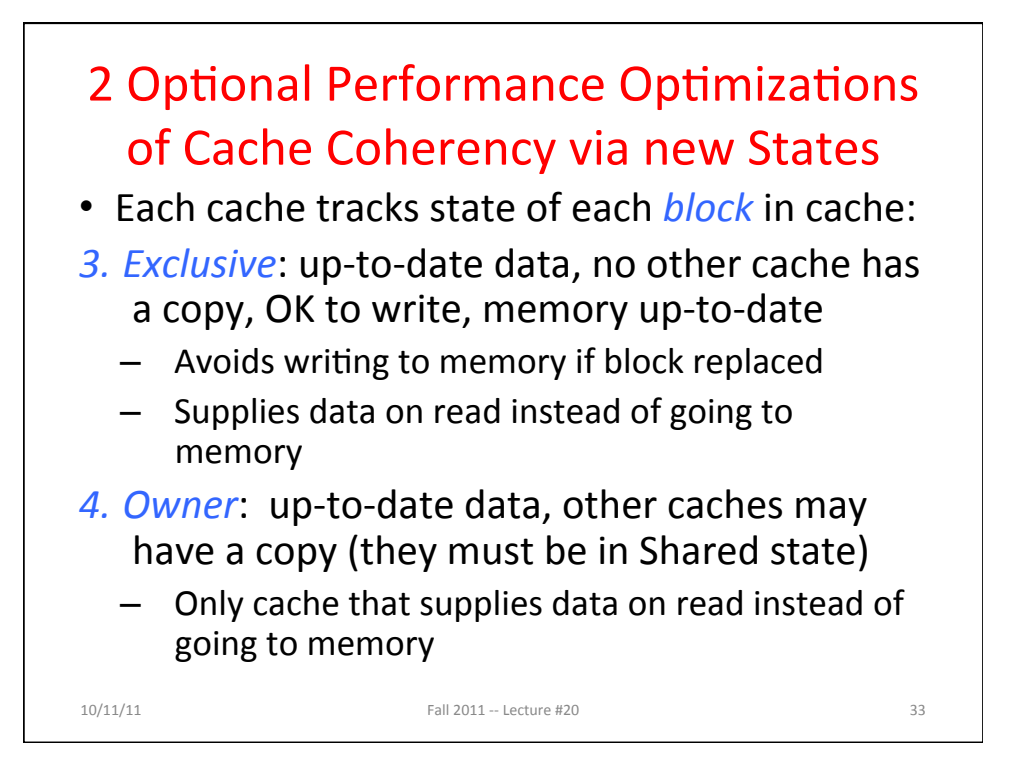

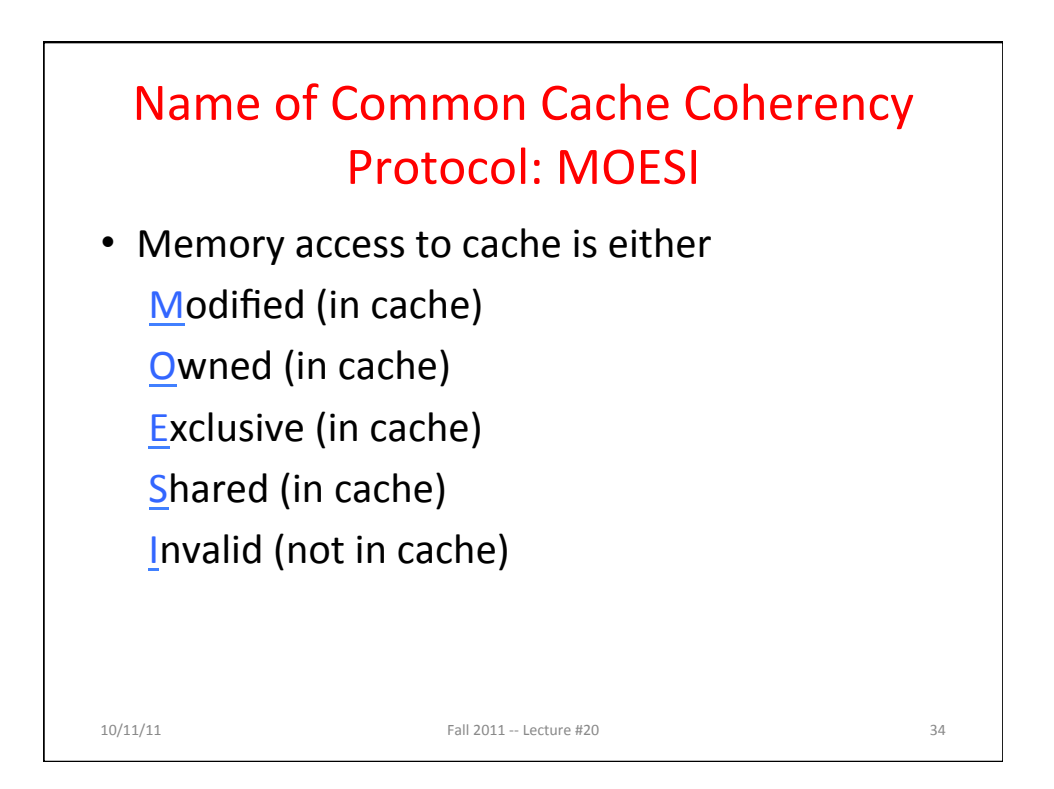

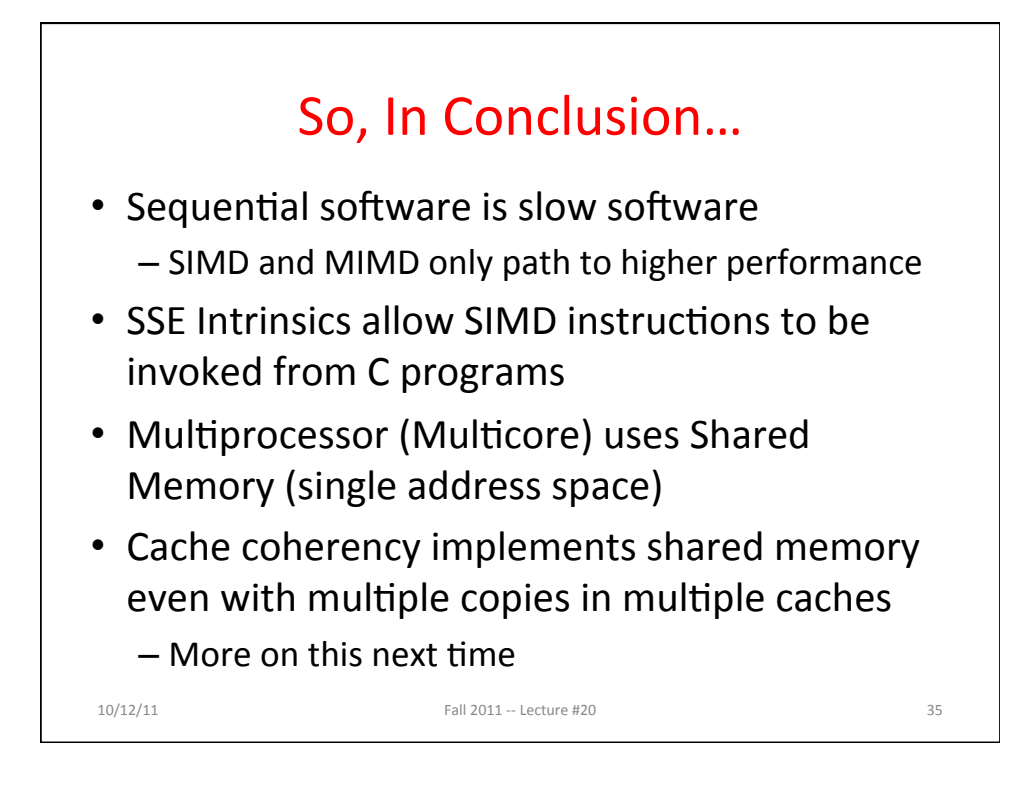